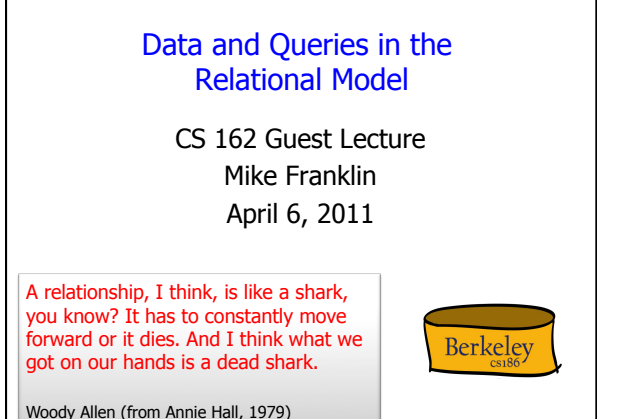

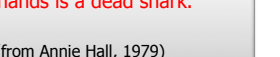

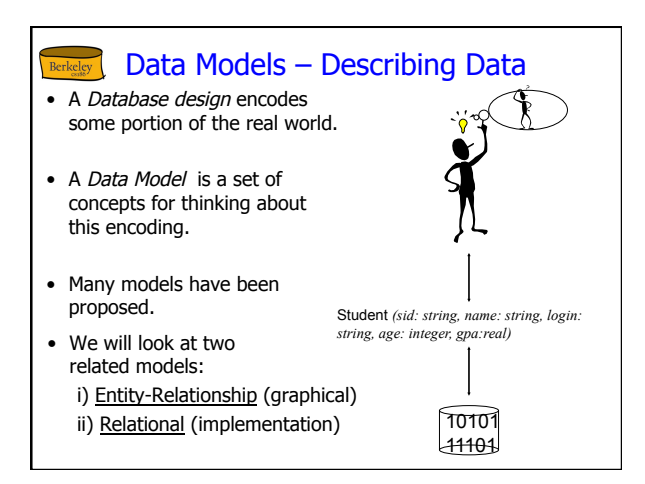

## **Berkeley** Steps in Database Design

- Requirements Analysis
	- user needs; what must the database capture?
- Conceptual Design
	- high level description (often done w/ER model)
- Logical Design
	- translate ER into DBMS data model • Typically: "relational" model as implemented by SQL
- Schema Refinement consistency, normalization
- Physical Design indexes, disk layout
- Security Design who accesses what, and how

#### Conceptual Design using ER Berkeley

- What are the entities and relationships?
- What info about E's & R's should be in DB?
- What integrity constraints (business rules) hold?
- ER diagram is a representation of the `schema'
- Can map an ER diagram into a relational schema.
- Conceptual design is where the SW/data engineering begins
	- Rails "models"

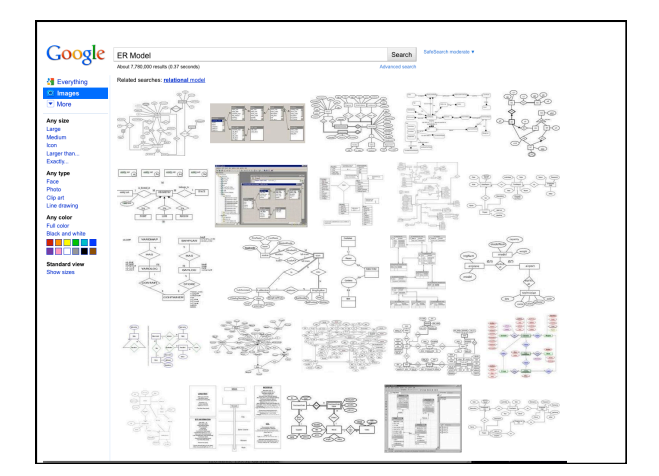

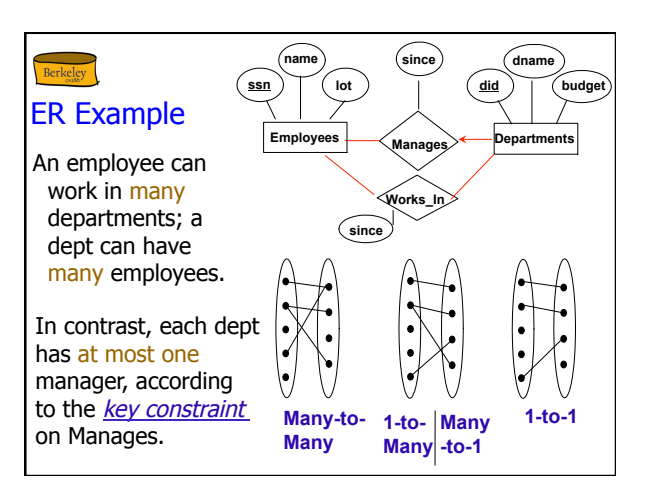

## **Berkeley** Participation Constraints

- Does every employee work in a department?
- If so: a *participation constraint*
- participation of Employees in Works\_In is *total* (vs. *partial*) What if every department has an employee working in it?
- Basically means "at least one"

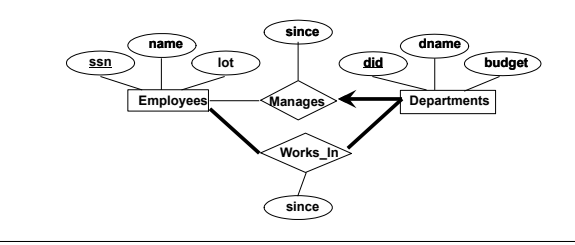

## **Berkeley** Implementation: The Relational Model

- The E-R model is not directly implemented by most DBMSs.
- Fairly easy to map an E-R design to a Relational Schema
- The Relational Model is Ubiquitous
	- MySQL, PostgreSQL, Oracle, DB2, SQLServer, …
	- Note: some "Legacy systems" use older models • e.g., IBM's IMS
- Object-oriented concepts have been merged in
	- Early work: POSTGRES research project at Berkeley
	- Informix, IBM DB2, Oracle 8i
- As has support for XML (semi-structured data)

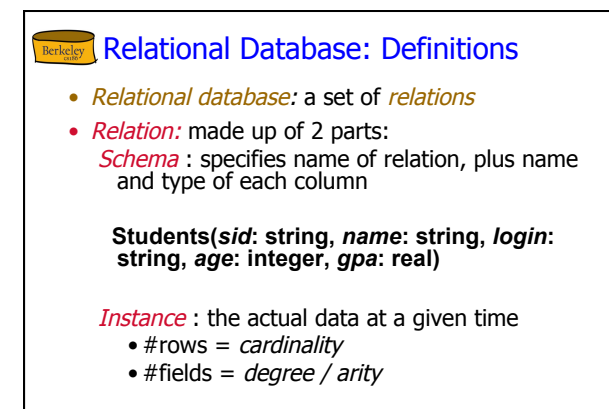

# **Berkeley** Some Synonyms

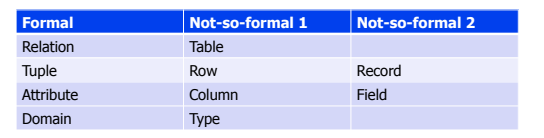

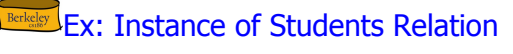

| sid | name | login                    | age | gpa |
|-----|------|--------------------------|-----|-----|
|     |      | 53666 Jones jones@cs     | 18  | 3.4 |
|     |      | 53688 Smith smith@eecs   | 18  | 3.2 |
|     |      | 53650 Smith   smith@math | 19  | 3.8 |

• Cardinality = 3, arity = 5, all rows distinct

• Do all values in each column of a relation instance have to be distinct?

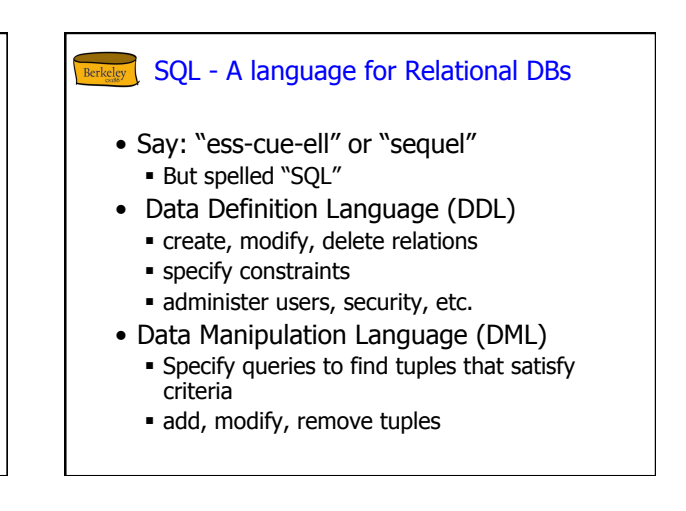

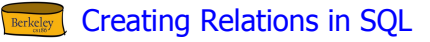

• Create the Students relation:

CREATE TABLE Students (sid CHAR(20), name CHAR(20), login CHAR(10), age INTEGER, gpa FLOAT)

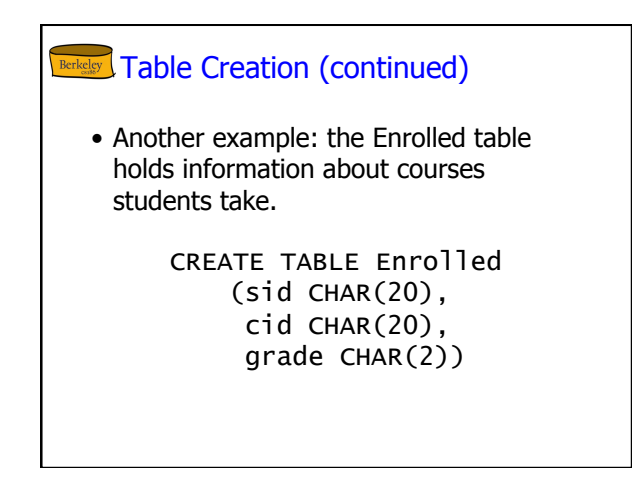

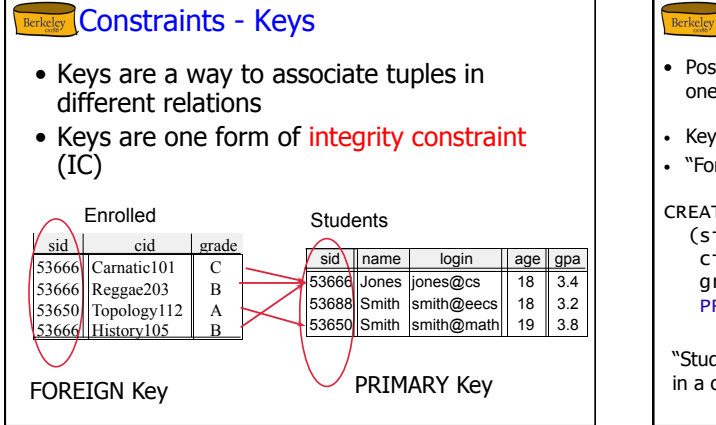

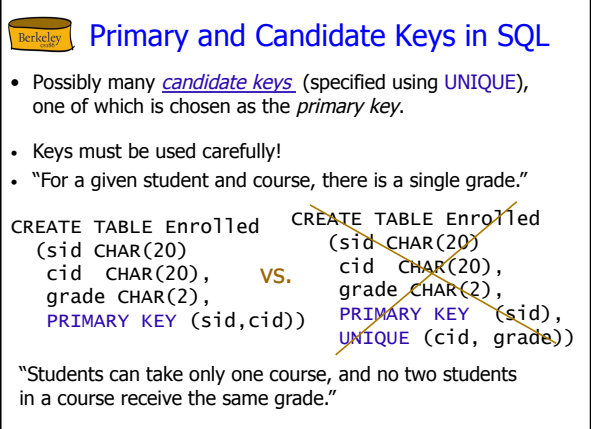

## **Foreign Keys, Referential Integrity**

- Foreign key: a "logical pointer"
	- Set of fields in a tuple in one relation that `refer' to a tuple in another relation.
	- Reference to *primary key* of the other relation.
- All foreign key constraints enforced?
	- referential integrity!
	- **·** i.e., no dangling references.

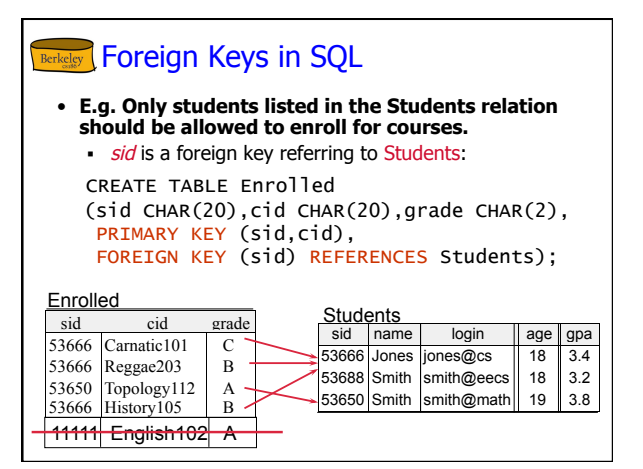

## **Enforcing Referential Integrity**

- sid in Enrolled: foreign key referencing Students.
- Scenarios:
	- Insert Enrolled tuple with non-existent student id?
	- Delete a Students tuple?
		- Also delete Enrolled tuples that refer to it? (Cascade)
		- Disallow if referred to? (No Action)
		- Set sid in referring Enrolled tuples to a *default* value? (Set Default)
		- Set sid in referring Enrolled tuples to *null,* denoting `*unknown'* or<br>`*inapplicable'*. (Set NULL)
		-
- Similar issues arise if primary key of Students tuple is updated.

#### **Berkeley** Integrity Constraints (ICs)

- IC: condition that must be true for any instance of the database
	- e.g., <u>domain constraints.</u>
	- ICs are specified when schema is defined.
	- **ICs are checked when relations are modified.**
- A *legal* instance of a relation is one that
	- satisfies all specified ICs. **- DBMS should not allow illegal instances.**
- If the DBMS checks ICs, stored data is more faithful to real-world meaning.
	- Avoids data entry errors, too!

# **Retkeley** Where do ICs Come From?

- Semantics of the real world!
	- Should be determined during Requirements Analysis and/or Conceptual Design phases
- Note:
	- We can check IC violation in a DB instance
	- We can NEVER infer that an IC is true by looking at an instance.
		- An IC is a statement about all possible instances!
	- From example, we know name is not a key, but the assertion that sid is a key is given to us.
- Key and foreign key ICs are the most common
- More general ICs supported too.

# **Adding and Deleting Tuples**

• Can insert a single tuple using:

INSERT INTO Students (sid, name, login, age, gpa) VALUES ('53688', 'Smith', 'smith@ee', 18, 3.2)

• **Can delete all tuples satisfying some condition (e.g., name = Smith):** 

> DELETE FROM Students S WHERE S.name = 'Smith'

**Powerful variants of these commands are available;** 

#### Berkeley Relational Query Languages

- Feature: Simple, powerful ad hoc querying
- Declarative languages
	- **Queries precisely specify what to return**
	- DBMS is responsible for efficient evaluation (how).
	- Allows the optimizer to extensively re-order operations, and still ensure that the answer does not change.
		- Key to data independence!

#### **Rerkeley** The SQL Query Language • The most widely used relational query language. Current std is SQL:2008; SQL92 is a basic subset • To find all 18 year old students, we can write: SELECT \* FROM Students S WHERE S.age=18 • To find just names and logins, replace the first line: SELECT S.name, S.login sid name login age gpa 53666 Jones jones@cs 18 3.4<br>53688 Smith smith@ee 18 3.2 53688 Smith 53650 Smith login jones@cs smith@ee smith@math 19 3.8

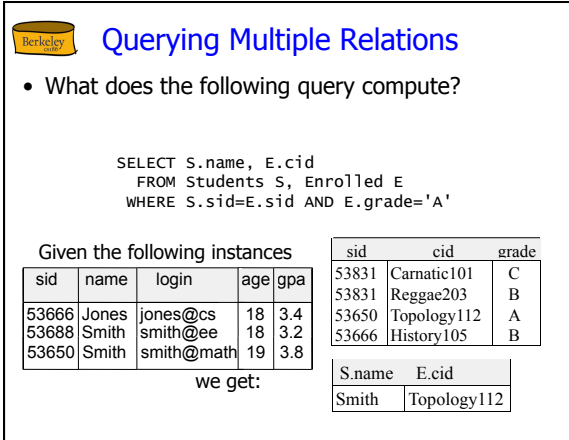

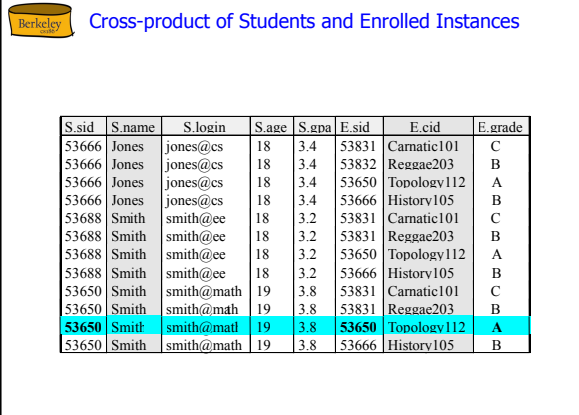

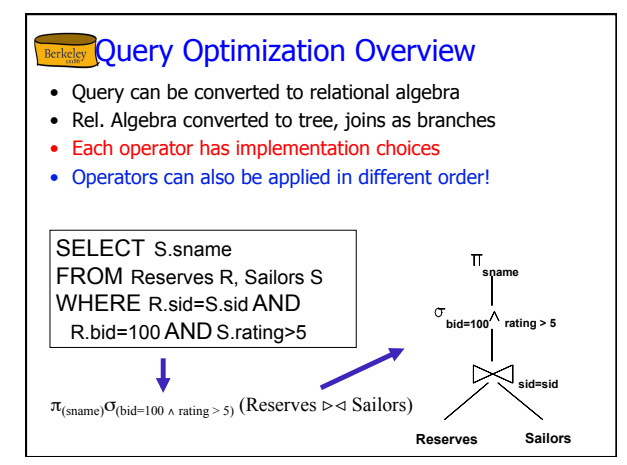

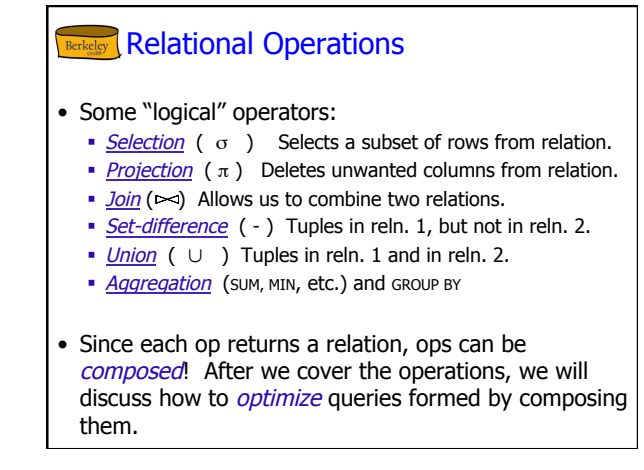

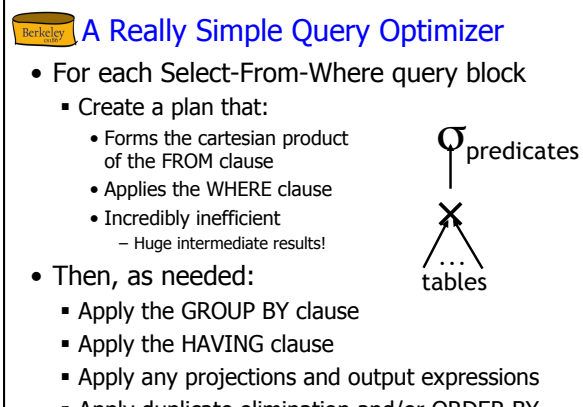

**- Apply duplicate elimination and/or ORDER BY** 

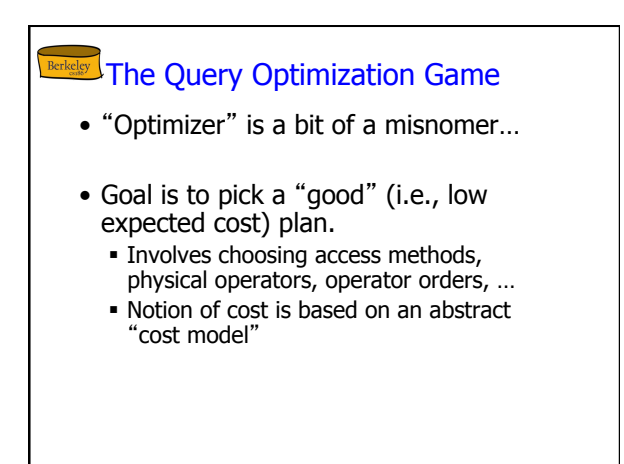

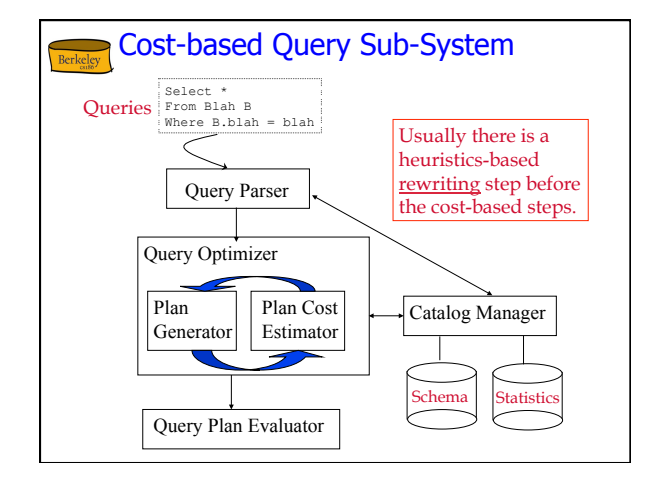

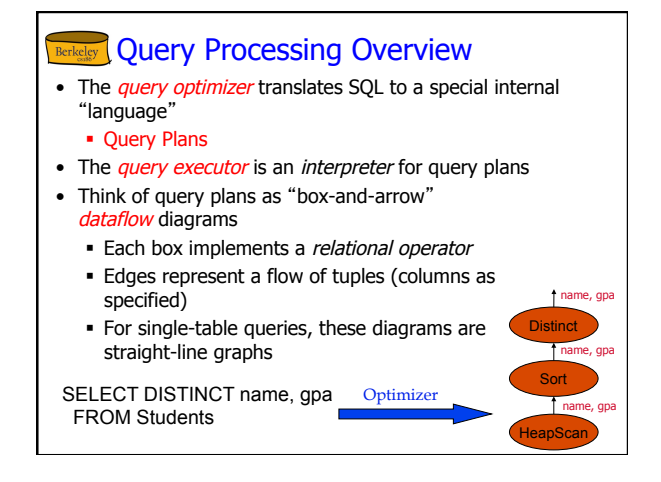

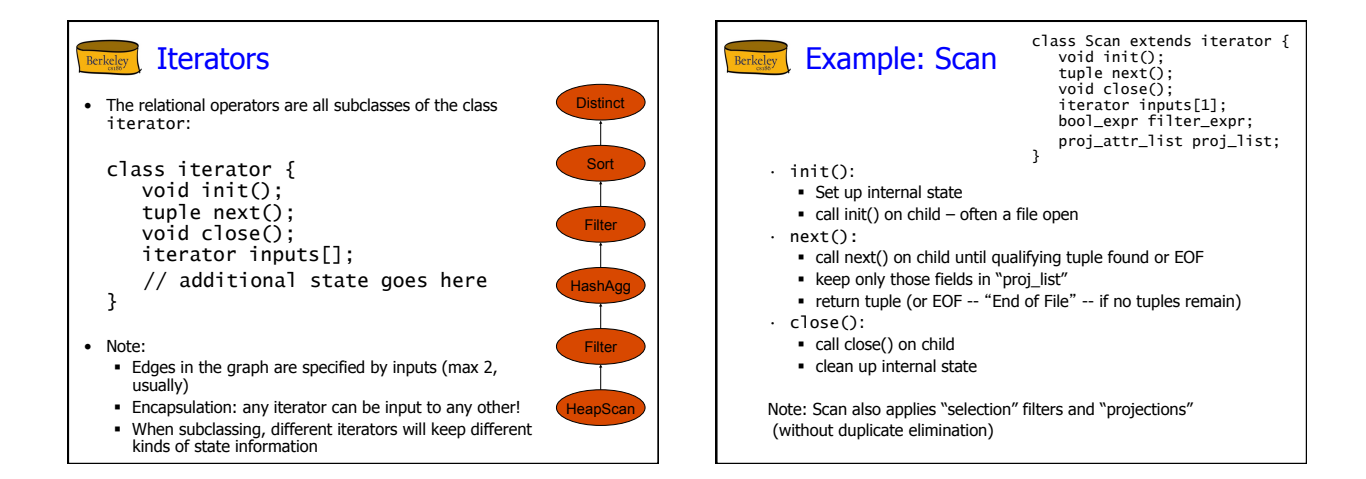

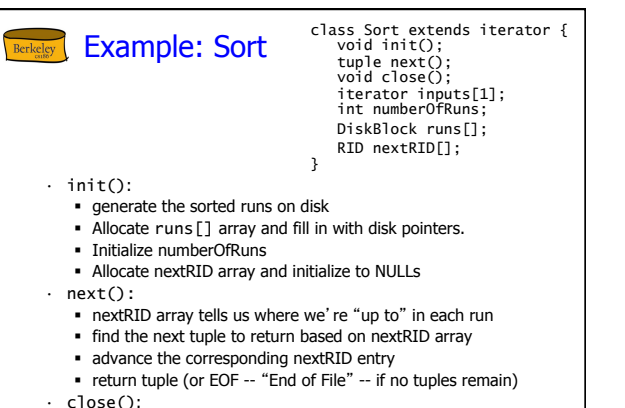

deallocate the runs and nextRID arrays

Rerkeley Schema for Examples

Sailors (*sid*: integer, *sname*: string, *rating*: integer, *age*: real)

Reserves (*sid*: integer, *bid*: integer, *day*: dates, *rname*: string)

- Reserves:
	- Each tuple is 40 bytes long, 100 tuples per page, 1000 pages.
	- Let's say there are 100 boats.
- Sailors:
- Each tuple is 50 bytes long, 80 tuples per page, 500 pages.
- Let's say there are 10 different ratings.
- Assume we have 5 pages in our buffer pool.

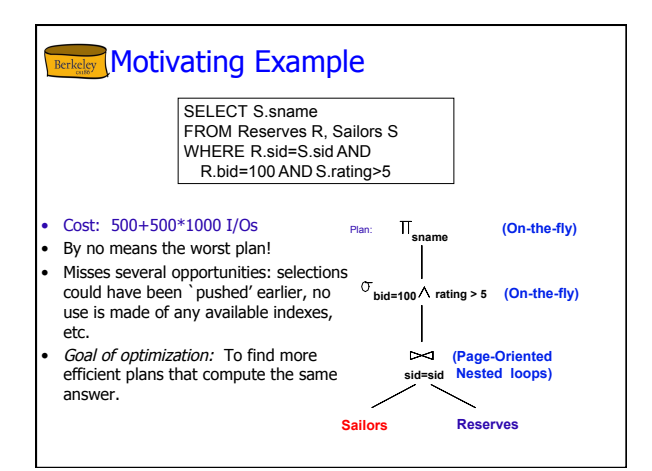

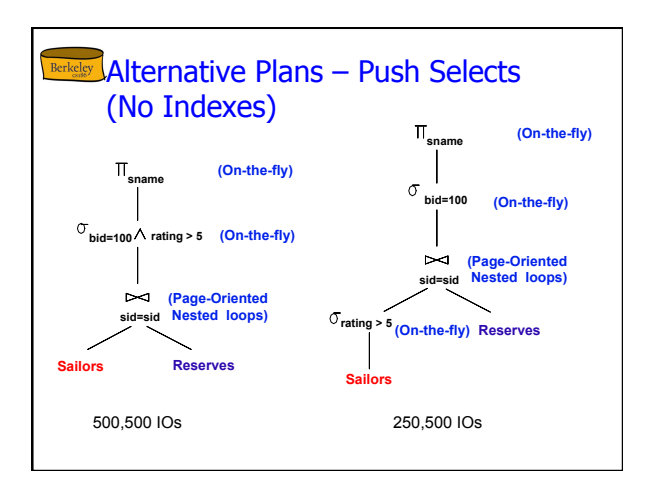

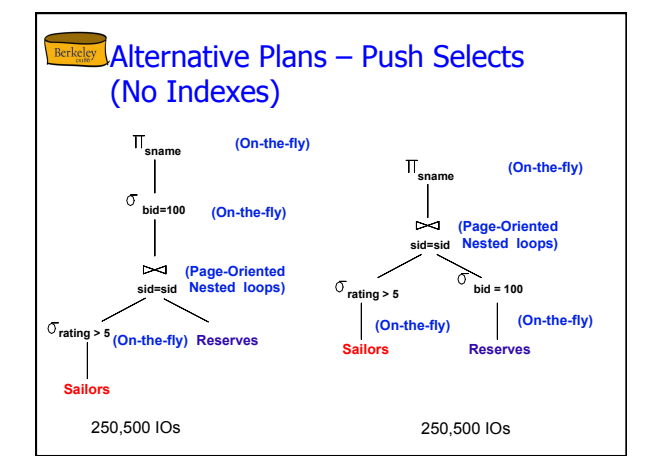

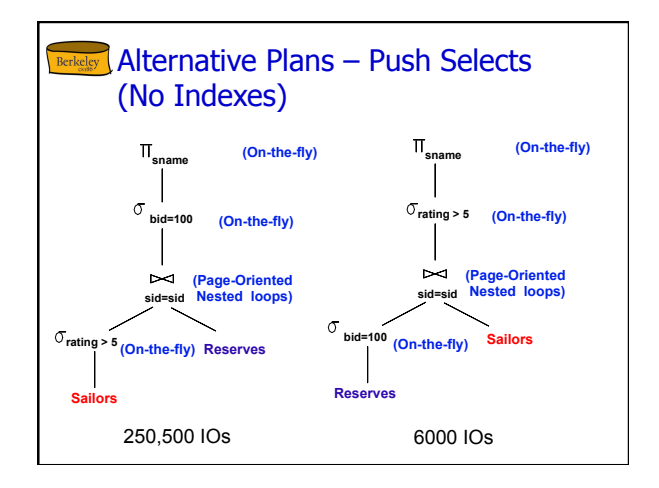

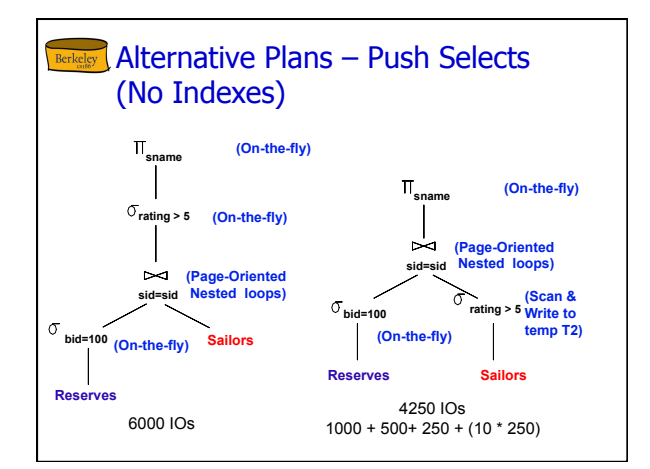

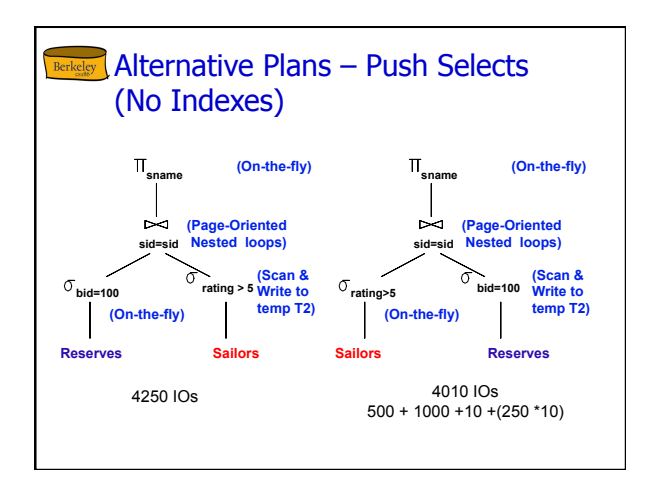

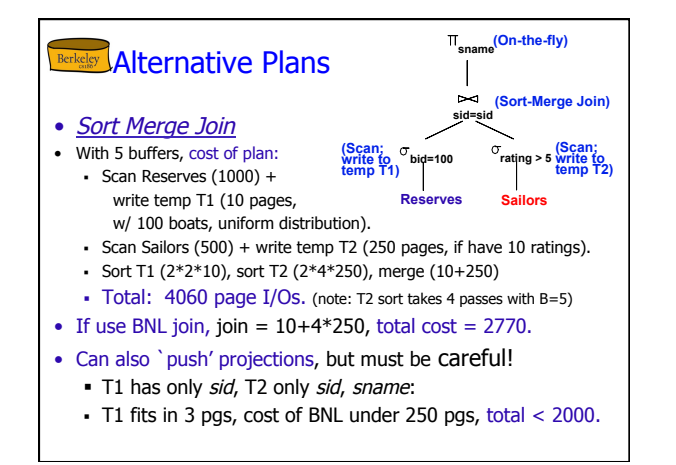

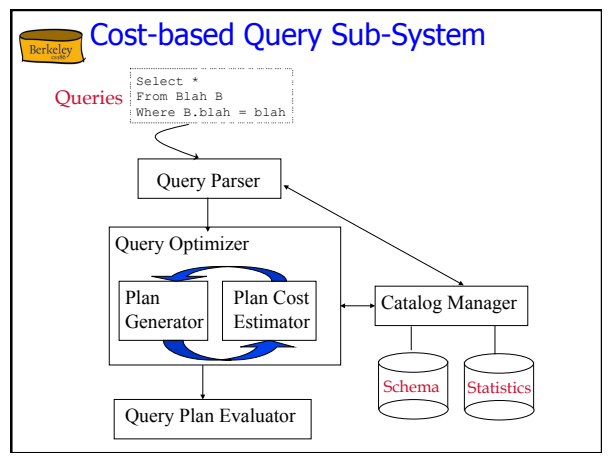

- **Relational Model: Summary •** ER is a high-level model that is typically not directly implemented but is "user-friendly"
- Relational Model: A tabular representation of data.
- Simple and intuitive, currently the most widely used Object-relational and XML extensions in most products
- Integrity constraints
- Specified by the DB designer to capture application semantics. **DBMS** prevents violations.
- Some important ICs:
	- primary and foreign keys Domain constraints
- Powerful query languages:
- SQL is the standard commercial one
	- - DDL Data Definition Language DML Data Manipulation Language
- Lots of machinery to ensure "declarative"-ness